# Parallelism Synchronous mechanism

Peter Levinsky IT, Roskilde

08.04.2024

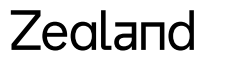

Academy of Technologies and Business

## Time consuming operations

Two categories

- CPU-bound operations
- I/O-bound operations

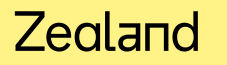

## **Thread Life cycle**

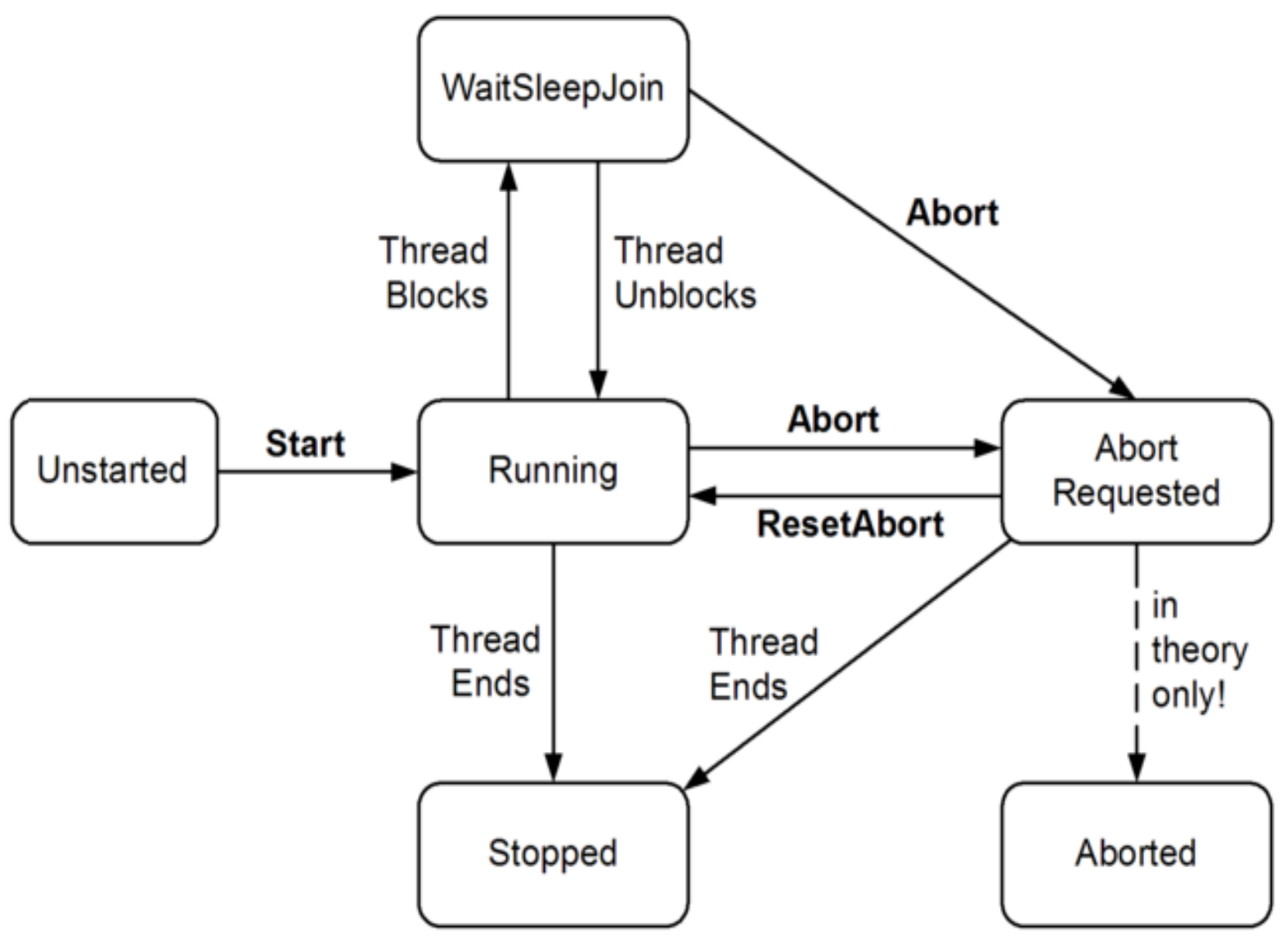

#### Zealand

## Thread in C#

Thread  $t = new Thread (-- deleted)$ ; t.Start();

 $...$ 

t.Join(); // wait here until t is completed

? Delegate Method

## Thread in  $C#$  - executing

```
class ThreadTest
```
{

```
static bool done; \frac{1}{1} Static fields are shared between all threads
static void Main()
{
  new Thread (Go).Start();
  GO() ;
}
static void Go()
{
  if (!done) { done = true; Console.WriteLine ("Done"); }
}
```
#### Zegland

}

## Parallelism in C# - An Overview

### Levels of parallelism:

- 
- 
- 
- Thread **-- Basic structure for parallelism** (in most programming languages)
- Task -- C# smooth variant i.e. Task.Run(<<delegate method>>)
- Parallel.Invoke -- Can start several threads (continues after all thread is completed)
- Parallel. For/Foreach -- Can start several threads in a loop (continues after all thread is completed)
- 
- Pling **Fille Can execute a Ling expression in parallel**

## High End Parallelisme async / await

• Use of built in features **async / await**

Do not create a new thread but make use of a coroutine i.e. program continue and 'jumps' back to the await call when it is ready.

- Where to use
	- I/O-bound operations Like network, accessing files etc.
- How to use
	- Method is async like public async Task<int> DoSomethingAsync()
	- In method body ... somewhere

await ….. return anInteger;

Good Practice

## What is Async / Await ?

- The use of Async / Await is **not** directly the same as a **thread** / task !
- But the program will wait at 'await' until this job is done
- And you can continue do other stuff in between e.g. show information about 'work in progress' (Jacob Nielsen – System status)

```
Task<List<Picture>> pictures = await ReadPicturesFromFile("somefile.pic");
Status = "Getting pictures \ldots"; // set system status
foreach(var pic in pictures.Result){
```
…

}

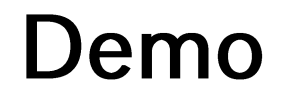

Opgaver C#Exercises Prog.3.6+3.7

#### Zealand